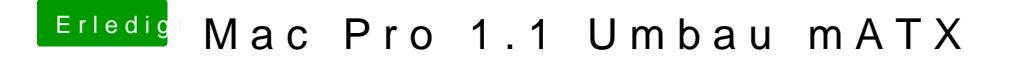

Beitrag von Arstidir vom 2. August 2017, 21:47

[@exitus1](https://www.hackintosh-forum.de/index.php/User/26549-exitus126/)266 AppleHDA in /System/Library/Extensions/ ?